Wednesday Gep . 26 Lecture (

- LOUWY  $D$  More equals method examples ( will be covered in Lab Test I) 2 Comparable and Compareto  $($  will not be covered a Lab Fest  $I$ , Int hashbode () - integer arressor (2 get  $BUT(5)$  based on attribute values and <sup>a</sup> formula <sup>~</sup> complete story next Monday !

equals method in Object class Case I: equals not overridden | Case 2: equals overridden boolean equals (Object other) return (this  $==$  other);  $\begin{array}{ccc} \hbox{for all} & p & = & \cdots & 0 \end{array}$ Object<br>
equals<br>
Bequals (pl), e<br>
Bout<br>
Bout<br>
Bout<br>
Bout<br>
Bout<br>
Bout<br>
Bout<br>
Bout<br>
Bequals (pl), e  $exp2$ ; equals<br>  $exp2$ ); equals<br>  $exp2$ <br>  $exp2$ <br>  $exp4U$ <br>  $exp4U$ <br>  $exp4U$ <br>  $exp4U$  $\frac{1}{2}$ pl. equals cpz); equals (pl); equals (pl); equals (pl); equals lfdds equals  $P^2$  ,  $Q^2$  ,  $Q^2$  ,  $Q^2$  ,  $Q^2$  ,  $Q^2$  ,  $Q^2$  ,  $Q^2$  ,  $Q^2$  ,  $Q^2$  ,  $Q^2$  ,  $Q^2$  ,  $Q^2$  ,  $Q^2$  ,  $Q^2$  ,  $Q^2$  ,  $Q^2$  ,  $Q^2$  ,  $Q^2$  ,  $Q^2$  ,  $Q^2$  ,  $Q^2$  ,  $Q^2$  ,  $Q^2$  ,  $Q^2$  ,  $Q^2$  ,  $Q^2$  ,  $Q^2$ pl.equalscpz); <del>o</del>dd o ddiwyddiadau a cyfeiriadau cyfeiriadau cyfeiriadau cyfeiriadau cyfeiriadau cyfeiriadau cyfeiriadau cyfeiriadau cyfeiriadau cyfeiriadau cyfeiriadau cyfeiriadau cyfeiriadau cyfeiriadau cyfeiriadau cyfeiriadau cyfeiri  $BintU$ 

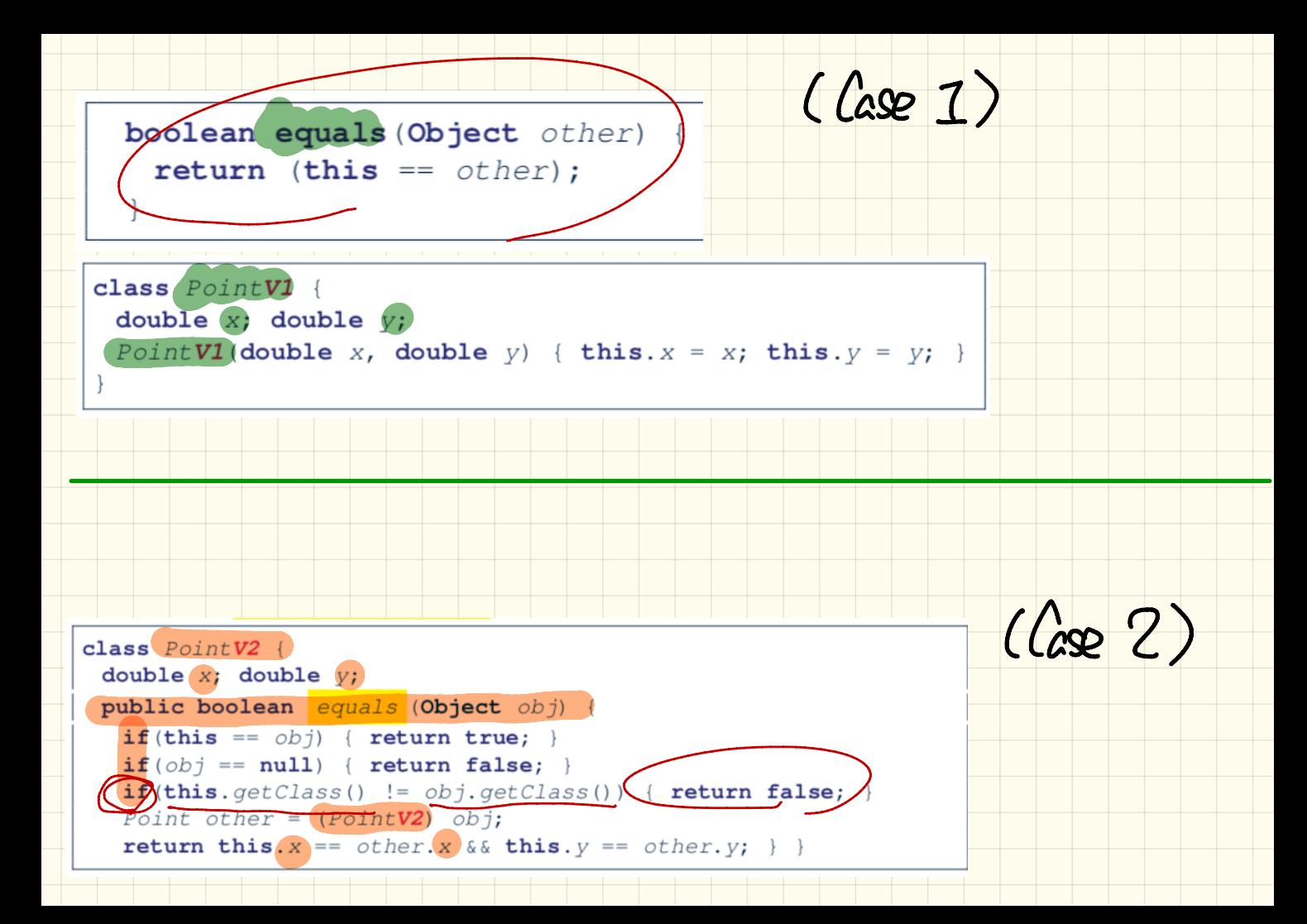

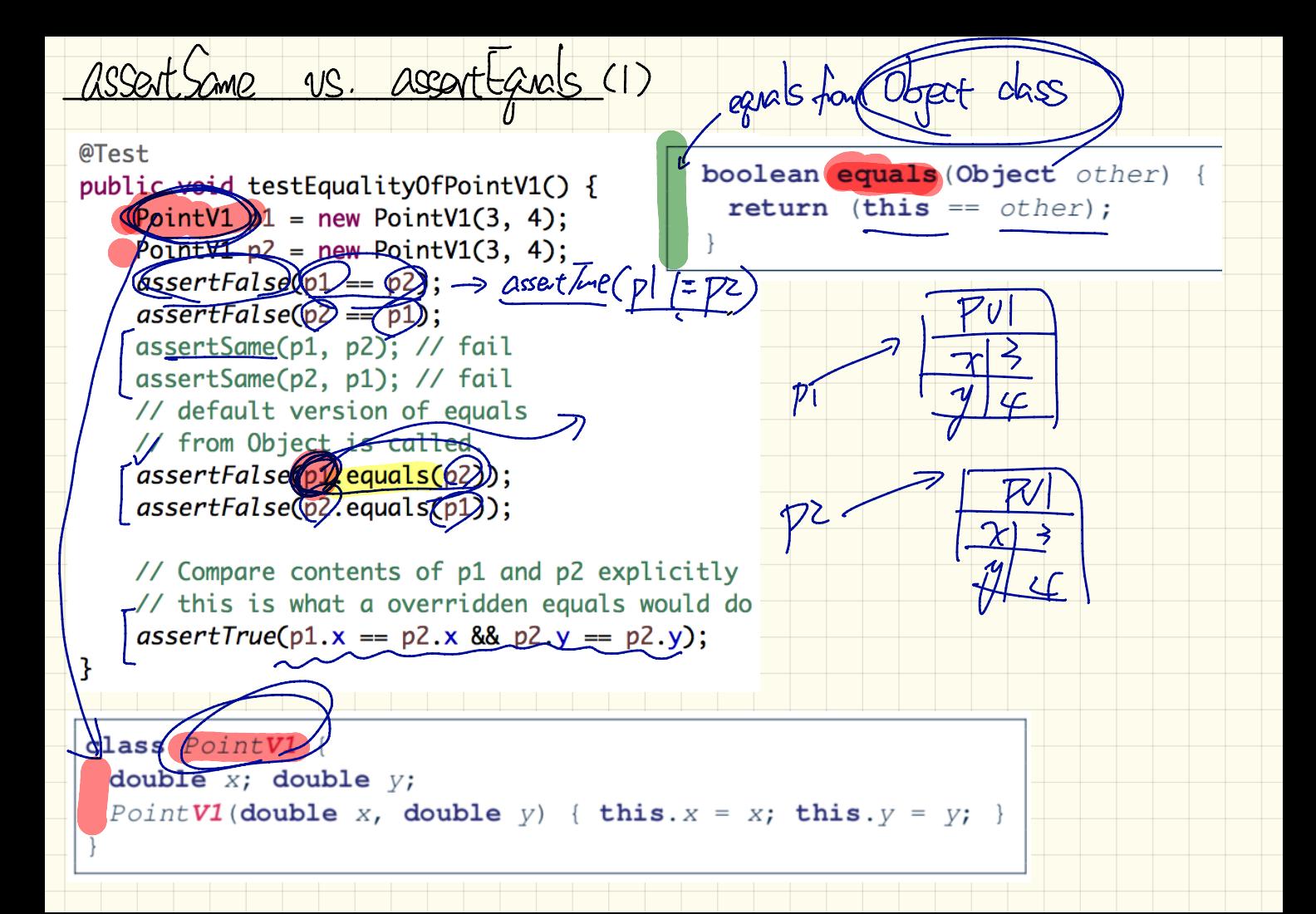

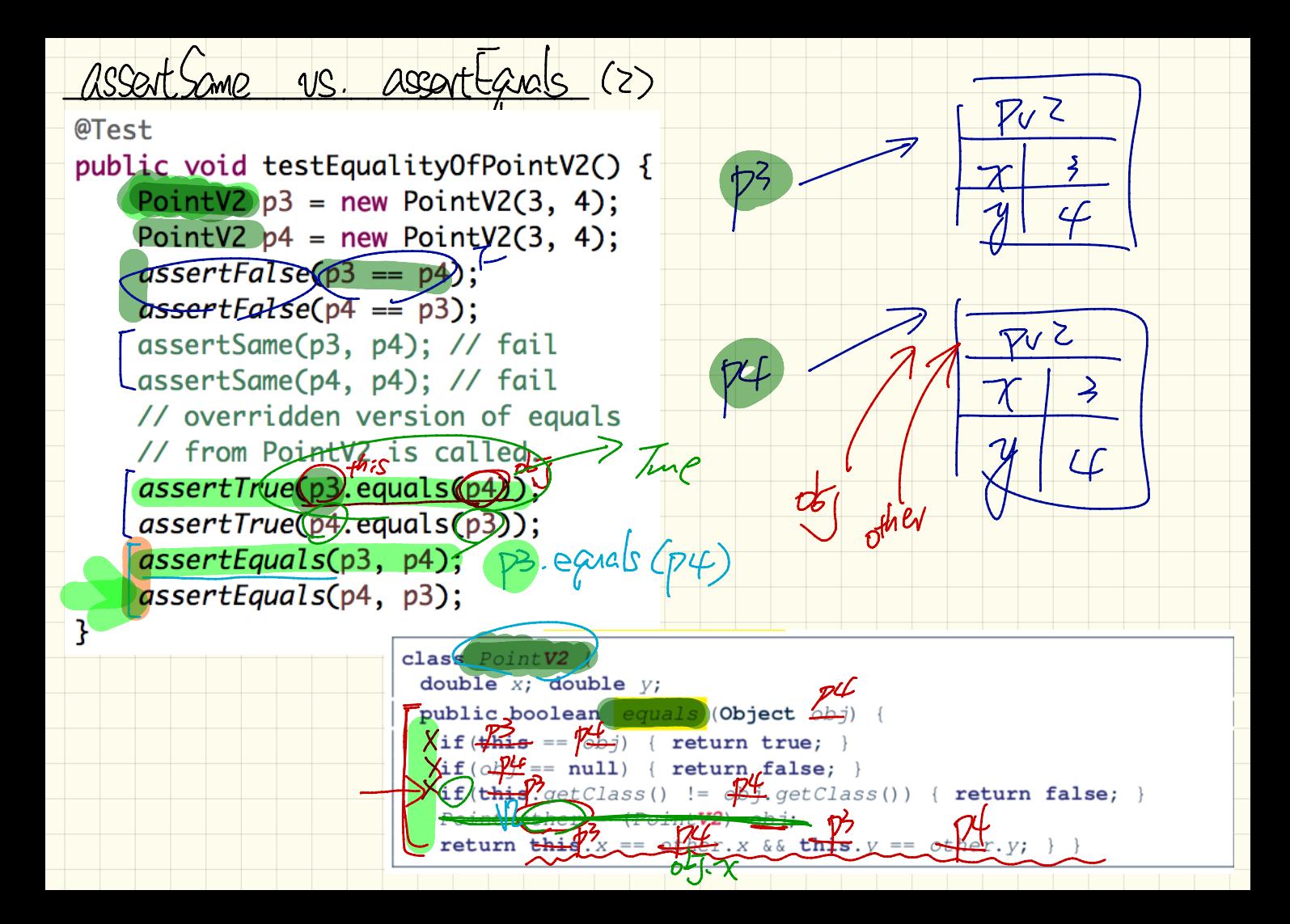

VS. assenttanals (3)

@Test public<del> void</del> testEqualityOfPointV1andPointv2() { PointV1 $\cancel{1}$  = new PointV1(3, 4);  $PointV2$   $p2$  = new PointV2(3, 4); The following two lines // do not compile because // p1 and p2 < types are different  $\sum$ assertFalse $\left(\text{p1} \left(\frac{1}{2}\right) \text{p2}\right)$  $\cos$ ertFalse(p2 == p1);  $\sqrt{x}$ // On the other hands, assertSame can take Lets of different types and fail.  $\sqrt{a}$ ssertSame(p1) $\sqrt{a}$   $\sqrt{a}$   $\sqrt{b}$   $\sqrt{c}$ ompiles, but fails dssertSame(p2, p1); // compiles, but fails  $\frac{1}{2}$  p1.equals(p2) // calls the version of equals from Object // False because  $p1 := p2$  $\text{Masser } t \text{False } \text{D}.\text{equals}(\text{D}) \implies \text{pl} = \text{PL}$  $\frac{1}{2}$  p2.equals $\frac{1}{2}$ // calls the version of equals from PointV2 // False because p2.getClass() != p1.getClass() assertFalse(e) equals (01); > p2. gc()  $!=$  pl. gc() ł

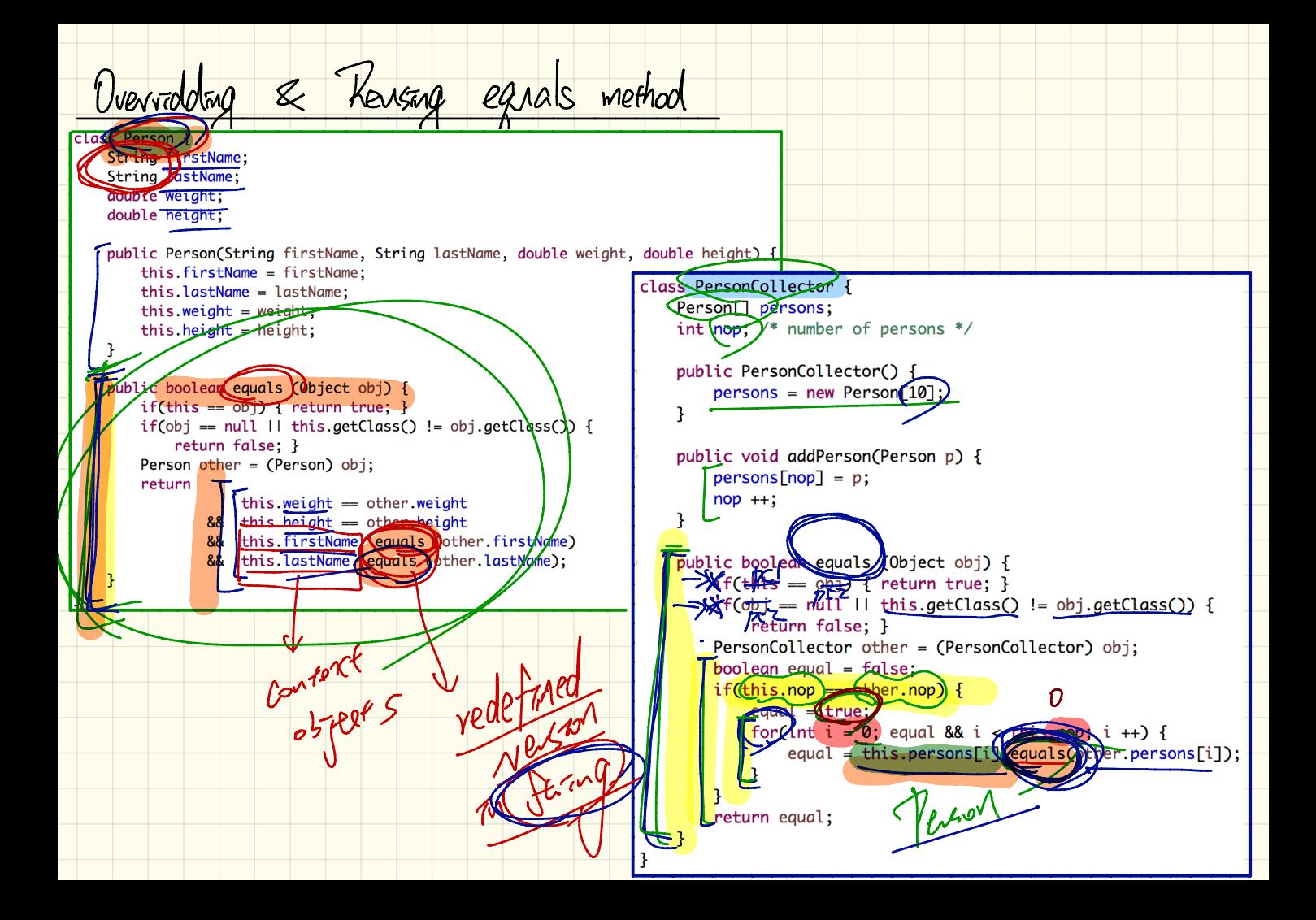

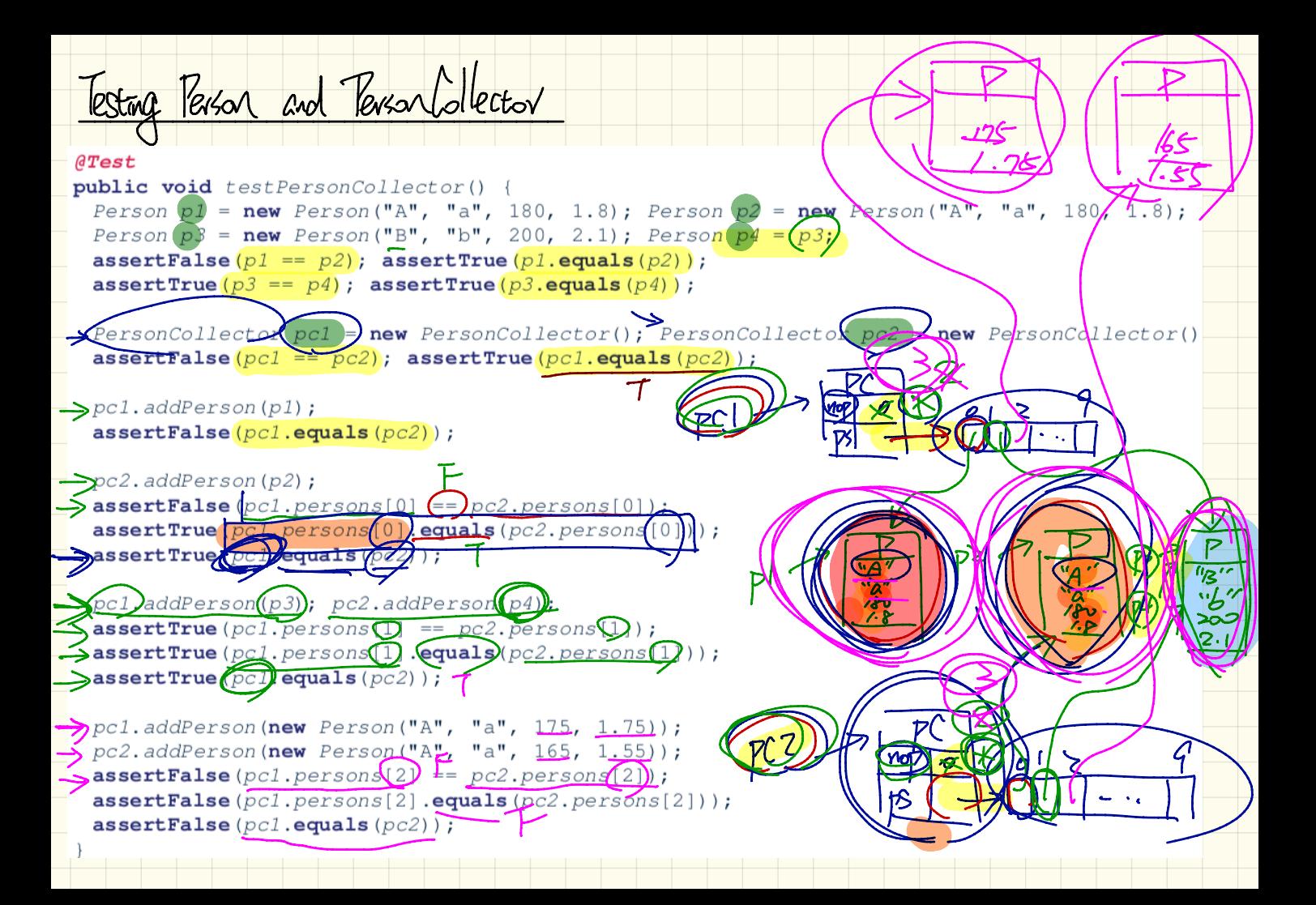

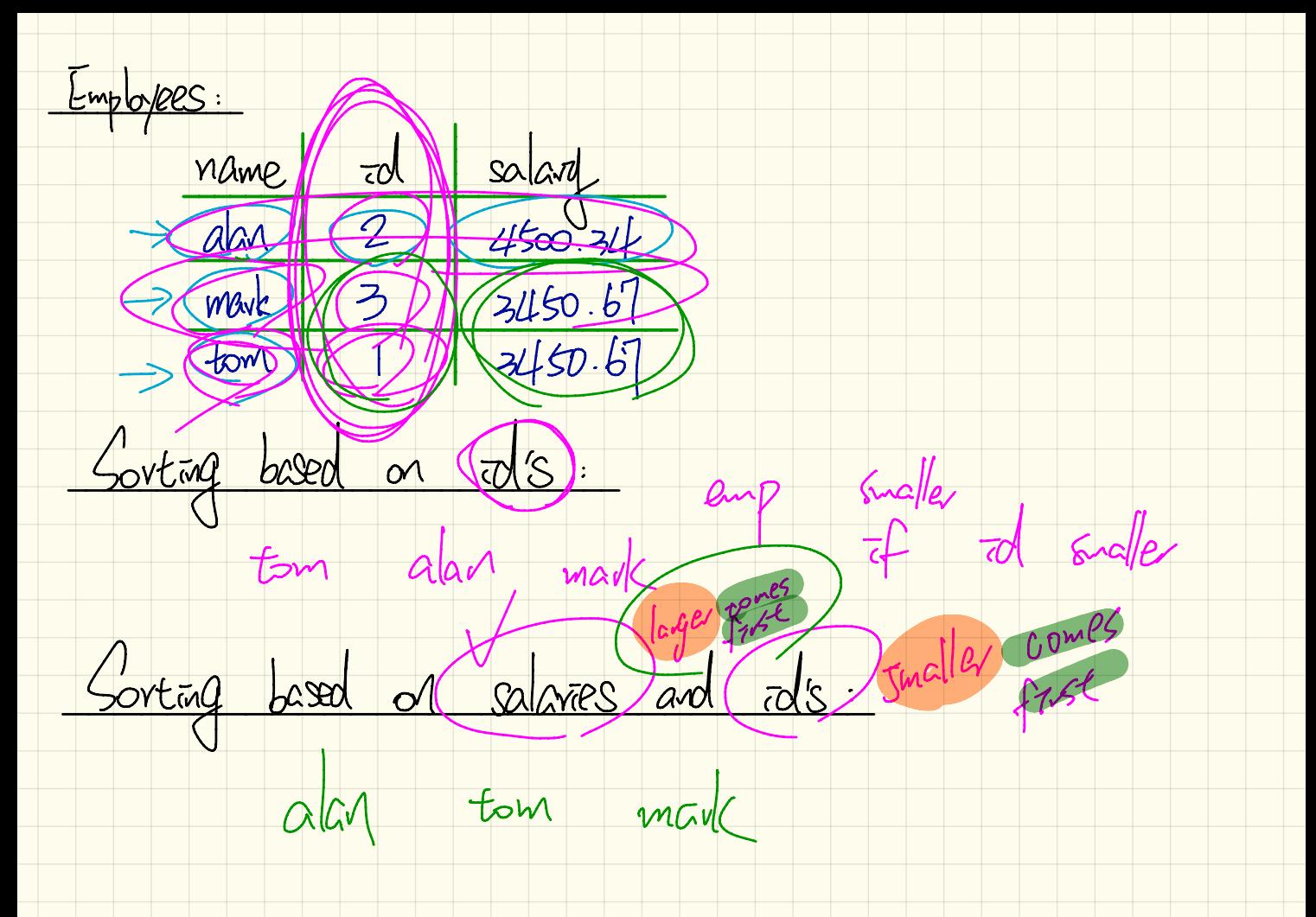